APPLICATION DEVELOPMENT WITH QT CREATOR 2ND EDITION

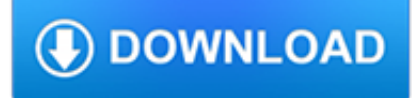

### **application development with qt pdf**

Qt (pronounced "cute") is a free and open-source widget toolkit for creating graphical user interfaces as well as cross-platform applications that run on various software and hardware platforms such as Linux, Windows, macOS, Android or embedded systems with little or no change in the underlying codebase while still being a native application with native capabilities and speed.

# **Qt (software) - Wikipedia**

Application Development Software Find the best Application Development Software for your business. Compare product reviews and features to build your list.

### **Best Application Development Software | 2019 Reviews of**

Qt for Application Development lets you create applications for desktop and mobile platforms. It contains all the Qt APIs and the Qt Creator IDE for seamless cross-platform development.. Qt for Application Development is dual-licensed under commercial and open source licenses. The commercial Qt license gives you the full rights to create and distribute software on your own terms without any ...

# **Legal | Licensing - Qt**

The Qt Company (pronounced "cute"; formerly Trolltech) is a software company based in Espoo, Finland.It oversees the development of its Qt application framework within the Qt Project.It was formed following the acquisition of Qt by Digia, but was later spun off into a separate, publicly traded company.. It has core R&D in Oslo, Norway, as well as large engineering teams in Berlin, Germany and ...

# **The Qt Company - Wikipedia**

The GUI Toolkit, Framework Page User interfaces occupy an important part of software development. This page provides a comprehensive reference on toolkits for building graphical user interfaces (GUIs), with emphasis on resources for Free Software (Open Source).This page focuses on personal computers but also references some offerings for embedded products.

## **The GUI Toolkit, Framework Page - atai.org**

Red Hat Enterprise Linux 7: Application Compatibility Guide June 2014. Note: this article discusses Application Compatibility for Red Hat Enterprise Linux 7. For Red Hat Enterprise Linux 6 please see the attached PDF file (rhel6\_app\_compatibility\_wp.pdf).

## **Red Hat Enterprise Linux 7: Application Compatibility**

HelpNDoc is one of the most popular and easy to use Help Authoring Tool (HAT). It can generate various documentation formats from a single source: CHM, Responsive HTML, Word DocX, PDF, ePub and Kindle Ebooks. And it is Free for personal use.

## **HelpNDoc Help Authoring Tool - Create Help Files, User**

E14 Clinical Evaluation of QT/QTc Interval Prolongation and . Proarrhythmic Potential for . Non-Antiarrhythmic Drugs — Questions and Answers (R3)

# **E14 Clinical Evaluation of QT/QTc Interval Prolongation**

Section 3.2.S.4.5- Justification of Specifications . In addition to oth er tests, controls for drug substance should include specifications for specified identified, specified unidentified ...

## **3.2.S DRUG SUBSTANCE 3.2.S.3.2 Characterization**

PyQwt plots data with Numerical Python and PyQt. PyQwt is a set of Python bindings for the Qwt C++ class library which extends the Qt framework with widgets for scientific and engineering applications. It provides a widget to plot 2-dimensional data and various widgets to display and control bounded or unbounded floating point values.

#### mikecomstock.com

### **PyQwt plots data with Numerical Python and PyQt**

RSL10 SENSOR DEVELOPMENT KIT. Ready-to-use development platform featuring power-optimized Bluetooth ® 5 data rates, cutting-edge sensor technology. LEARN MORE

### **Semiconductor and Integrated Circuit Devices**

ECU Reprogramming tools development and end-of-line testing support. Design and development of customized reprogramming tool (PC/Web based) Expertise in development of GUI-based and Command line-based (for End-of-Line testing) ECU reprogramming tool

### **Flash Bootloader solutions for ECU Reprogramming - Embitel**

Overview¶. The Qt console is a very lightweight application that largely feels like a terminal, but provides a number of enhancements only possible in a GUI, such as inline figures, proper multi-line editing with syntax highlighting, graphical calltips, and much more.

### **The Qt Console for Jupyter — Jupyter Qt Console 4.4.3**

center for drug evaluation and research application number: 204384orig1s000 summary review

### **204384Orig1s000 - accessdata.fda.gov**

Tool. Description. Qt Creator. The integrated development environment for Qt. Qt Designer. Qt tool for designing and building graphical user interfaces.

# **Legal | Terms & Conditions - Qt**

5.2.2 QMatrix acquisition method ..... 14 5.2.3 Sensor schematics for a QMatrix acquisition method design ..... 15

## **Atmel QTouch Library User Guide - Microchip Technology**

Packagers are encouraged to routinely visit the Direct Loan Application Packagers page for information and resources specific to packaging single family housing direct loans.

## **Single Family Housing Direct Home Loans | USDA Rural**

Hi there! meet Nitrux. Powered by Linux, KDE Plasma 5, Qt and Nomad Desktop.

#### **Nitrux — #YourNextOS**

Paper 57 - Presented at 9th MECC, Bahrain, February 12-14th 2001 Properties of Metallic Materials for LNG Service Liane Smith, Consultant to Nickel Development Institute Intetech Ltd, 37, Mount Way, Waverton,

#### **Properties of Metallic Materials for LNG Service**

The latest stable version lives in the master branch and the latest development version lives in the dev branch.. On Linux and Mac it is generally recommended to follow the installation instructions below, which use the system package managers to install the required dependencies.

#### **Installation — COLMAP 3.6 documentation**

Instructions. This page contains screenshots and links to screenshots of applications made with Lazarus. Add suggestions to Talk:Lazarus Application Gallery or put the content in this page sorted alphabetically.

## **Lazarus Application Gallery - Free Pascal wiki**

I have a client/server app which I have been developing on a single PC. Now it needs two serial ports, so I borrowed a PC from a friend. When I build my app and try to run or debug it (whether in the Delphi IDE or from Windows File manager), it errors "The application was unable to start correctly (0xc000007b)".

#### **windows - The application was unable to start correctly**

center for drug evaluation and . research . application number: 202429orig1s000 . summary review

## **Summary Review - Food and Drug Administration**

NTIS #PB96-1 53077 SSC-387 GUIDELINE FOR EVALUATION OF FINITE ELEMENTS AND RESULTS This document has been approved for public release and salq its distribution is unlimited